**Klarna Services** 

Using the SCMP API

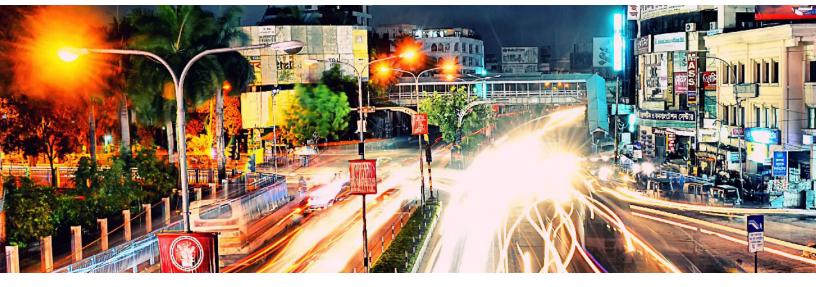

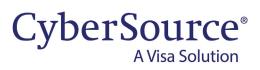

#### **CyberSource Contact Information**

For general information about our company, products, and services, go to http://www.cybersource.com.

For sales questions about any CyberSource service, email sales@cybersource.com or call 650-432-7350 or 888-330-2300 (toll free in the United States).

For support information about any CyberSource service, visit the Support Center: http://www.cybersource.com/ support

#### Copyright

© 2020. CyberSource Corporation. All rights reserved. CyberSource Corporation ("CyberSource") furnishes this document and the software described in this document under the applicable agreement between the reader of this document ("You") and CyberSource ("Agreement"). You may use this document and/or software only in accordance with the terms of the Agreement. Except as expressly set forth in the Agreement, the information contained in this document is subject to change without notice and therefore should not be interpreted in any way as a guarantee or warranty by CyberSource. CyberSource assumes no responsibility or liability for any errors that may appear in this document. The copyrighted software that accompanies this document is licensed to You for use only in strict accordance with the Agreement. You may not reproduce any part of this document, store this document in a retrieval system, or transmit this document, in any form or by any means, electronic, mechanical, recording, or otherwise, without the prior written consent of CyberSource.

#### **Restricted Rights Legends**

**For Government or defense agencies:** Use, duplication, or disclosure by the Government or defense agencies is subject to restrictions as set forth the Rights in Technical Data and Computer Software clause at DFARS 252.227-7013 and in similar clauses in the FAR and NASA FAR Supplement.

**For civilian agencies:** Use, reproduction, or disclosure is subject to restrictions set forth in subparagraphs (a) through (d) of the Commercial Computer Software Restricted Rights clause at 52.227-19 and the limitations set forth in CyberSource Corporation's standard commercial agreement for this software. Unpublished rights reserved under the copyright laws of the United States.

#### Trademarks

Authorize.Net, eCheck.Net, and The Power of Payment are registered trademarks of CyberSource Corporation. CyberSource, CyberSource Payment Manager, CyberSource Risk Manager, CyberSource Decision Manager, and CyberSource Connect are trademarks and/or service marks of CyberSource Corporation. Visa, Visa International, CyberSource, the Visa logo, and the CyberSource logo are the registered trademarks of Visa International in the United States and other countries. All other trademarks, service marks, registered marks, or registered service marks are the property of their respective owners.

Revision: 22.02

# Contents

#### **Recent Revisions to This Document** 5

#### About This Guide 7

Audience and Purpose 7 Conventions 7 Note, Important, and Warning Statements 7 Text and Command Conventions 8 Related Documents 8 Customer Support 8

#### Chapter 1 Integrating with Klarna 9

Merchant Accounts 9 Requirements 10 Supported Countries and Currencies 10 Klarna Review Process 10 Shipping Policies 11 Disputes and Fraud 11 Overview of a Klarna Transaction 11 Testing 14

#### Chapter 2 Creating and Updating a Session 15

Creating a Session 15 Updating a Session 17 Coupons 19 Calculating the Grand Total 19 Tax Amounts 19 Grand Total without Coupons 20 Grand Total with Coupons 21 Examples 22 Name-Value Pair Examples 22

| Chapter 3  | Authorizing a Payment26Examples27                                                                                                    |
|------------|----------------------------------------------------------------------------------------------------|
| Chapter 4  | Checking Status 29<br>Examples 30                                                                                                    |
| Chapter 5  | Reversing an Authorization31Examples32                                                                                                    |
| Chapter 6  | Capturing an Authorization33Examples34                                                                                                    |
| Chapter 7  | Refunding a Payment       35         Required Fields       35         Recommended Fields       35         Examples       36                                                                    |
| Appendix A | API Fields 37<br>Formatting Restrictions 37<br>Data Type Definitions 37<br>Working with MutItibyte Character Strings 38<br>Request-Level Fields 38<br>Offer-Level Fields 46<br>Reply Fields 48 |
| Appendix B | Reply Flags and Klarna Response Codes 55                                                                                                    |

Appendix C API Field Map 56

# Recent Revisions to This Document

| Release | Changes                                                                                                    |  |
|---------|----------------------------------------------------------------------------------------------------|--|
| 22.02   | This revision contains only editorial changes and no technical updates.                                                                                                    |  |
| 22.01   | This revision contains only editorial changes and no technical updates.                                                                                                    |  |
| 20.02   | Indicated that the <b>Klarna.Credit.load</b> function enables the display of the Klarna widget in "Overview of a Klarna Transaction," page 11. The Klarna SDK documentation refers to the <b>Klarna.Payments.load</b> function, which is not valid for CyberSource integration. |  |
| 20.01   | Added that a purchase authorization can be captured for up to 28 days.                                                                                                    |  |
| 19.04   | Updated return values for <b>ap_capture_payment_status</b> and <b>ap_capture_</b><br><b>status</b> .                                                                                                    |  |
|         | Added new information about test triggers and URL. See "Testing," page 14                                                                                                    |  |
| 19.03   | Added information about multibyte character strings. See "Request-Level Fields," page 38.                                                                                                    |  |
| 19.02   | Added support for new currency, CHF (Switzerland). See "Requirements," page 10.                                                                                                    |  |
|         | Added information to, "Overview of a Klarna Transaction," page 11.                                                                                                    |  |
|         | Updated information about the sessions service. See Chapter 2, "Creating and Updating a Session," on page 15.                                                                                                    |  |
|         | Updated descriptions for the <b>bill_country</b> and <b>bill_zip</b> request fields. See "Request-Level Fields," page 38.                                                                                                    |  |
| 19.01   | Added the following sections:                                                                                                    |  |
|         | <ul> <li>"Merchant Accounts," page 9</li> </ul>                                                                                                    |  |
|         | <ul> <li>"Requirements," page 10</li> </ul>                                                                                                    |  |
|         | <ul> <li>"Klarna Review Process," page 10</li> </ul>                                                                                                    |  |
|         | <ul> <li>"Shipping Policies," page 11</li> </ul>                                                                                                    |  |
|         | <ul> <li>"Disputes and Fraud," page 11</li> </ul>                                                                                                    |  |
|         | Updated the transaction flow. See Figure 1, "Klarna Transaction," on page 11.                                                                                                    |  |
|         | Updated information about the sessions service. See Chapter 2, "Creating and Updating a Session," on page 15.                                                                                                    |  |
|         | Updated the sessions service examples. See "Examples," page 22.                                                                                                    |  |
|         | Added the <b>ap_sessions_request_id</b> and <b>ap_sessions_type</b> request fields. See "Request-Level Fields," page 38.                                                                                                    |  |
|         | Updated the description for the <b>customer_language</b> request field. See "Request-Level Fields," page 38.                                                                                                    |  |

| Release | Changes                                                                                                    |
|---------|----------------------------------------------------------------------------------------------------|
| 18.01   | Added information about multiple captures. See Chapter 6, "Capturing an Authorization," on page 33.                                                                                      |
|         | Added information about multiple refunds. See Chapter 7, "Refunding a Payment," on page 35.                                                                                              |
| 17.03   | Added information about Trusted Shops certification in Germany. See "Requirements," page 10.                                                                                             |
|         | Added information to "Overview of a Klarna Transaction," page 11.                                                                                                    |
|         | Added support for coupons. See "Coupons," page 19.                                                                                                    |
|         | Added "Calculating the Grand Total," page 19.                                                                                                    |
|         | Updated information about tax amount fields. See <b>tax_amount</b> and <b>total_ tax_amount</b> in Appendix A, "API Fields," on page 37.                                                 |
|         | Changed many of the request fields for the authorization service from required to optional. See Chapter 3, "Authorizing a Payment," on page 26 and Appendix A, "API Fields," on page 37. |
| 17.02   | Added the <b>order_discount_amount</b> request field. See Chapter 2,<br>"Creating and Updating a Session," on page 15 and Appendix A, "API<br>Fields," on page 37.                       |
| 17.01   | Removed the <b>ap_api_key</b> request field.                                                                                                    |

# About This Guide

# **Audience and Purpose**

This guide is written for merchants who want to offer Klarna payments to customers.

Implementing CyberSource payment processing services requires software development skills. You must write code that uses the CyberSource API request and reply fields to integrate the services into your existing order management system. You must also integrate the Klarna SDK into your web site.

This guide describes tasks you must complete to integrate the CyberSource services and Klarna SDK into your existing order management system.

# Conventions

### Note, Important, and Warning Statements

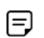

A *Note* contains helpful suggestions or references to material not contained in the document.

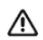

An *Important* statement contains information essential to successfully completing a task or learning a concept.

#### **Text and Command Conventions**

| Convention  | Usage                                                   |
|-------------|---------------------------------------------------------|
| bold        | Field and service names in text; for example:           |
|             | Include the ics_applications field.                     |
| Screen text | <ul> <li>XML elements</li> </ul>                        |
|             | Code examples                                           |
|             | <ul> <li>Values for API fields; for example:</li> </ul> |
|             | Set the ics_applications field to ics_auth.             |

# **Related Documents**

- Getting Started with CyberSource Advanced for the SCMP API (PDF | HTML) describes how to start using your CyberSource advanced account.
- SCMP API Documentation and Downloads page..

Refer to the Support Center for complete CyberSource technical documentation:

http://www.cybersource.com/support\_center/support\_documentation

# **Customer Support**

For support information about any CyberSource service, visit the Support Center: http://www.cybersource.com/support

# Integrating with Klarna

Klarna payments is an in-line, real-time financing solution you can offer to your customers through CyberSource. Klarna optimizes financing for an offline environment, which improves customer choice and experience.

# **Merchant Accounts**

There are two types of CyberSource merchant accounts. For more information on each account type, contact your CyberSource sales representative.

 CyberSource settlement services account—this merchant account has no direct contract with a payment provider partner. The CyberSource Financial Settlement Partner (FSP) collects funds on your behalf and settles them to your merchant account.

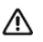

CyberSource requests the export compliance service for every transaction using the CyberSource settlement services account. The export compliance service compares customer information to export control lists maintained by government agencies. If a customer's name appears on any government list, the transaction is declined.

To facilitate compliance checks for CyberSource settlement services accounts, you must send the following fields in your sale service requests:

- customer\_firstname
- customer\_lastname
- bill\_address1
- bill\_city
- bill\_country

If you do not send these fields, you might not receive errors in the CyberSource test environment but you will receive errors in the production environment.

 Processor direct contract account—this merchant account must use the payment provider selected by CyberSource. If you have existing direct contracts, you must inform your sales representative.

CHAPTER

# **Requirements**

 You must obtain a CyberSource merchant ID and a Klarna API key for each country in which you process transactions.

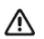

You must provide CyberSource Customer Support with the API key that you receive from Klarna.

- If you have the Trusted Shops certification in Germany, you must update the Terms and Conditions page on your web site:
  - Add information about the Klarna payment method.
  - Include a link to the Klarna Terms and Conditions page.

For details about this requirement, see:

https://developers.klarna.com/en/no/kco-v2/country-specific/germany

#### **Supported Countries and Currencies**

| Table 1 | Supported | <b>Countries and</b> | Currencies |
|---------|-----------|----------------------|------------|
|---------|-----------|----------------------|------------|

| Country        | Currency |
|----------------|----------|
| Austria        | EUR      |
| Canada         | CAD      |
| Denmark        | DKK      |
| Finland        | EUR      |
| Germany        | EUR      |
| Netherlands    | EUR      |
| Norway         | NOK      |
| Sweden         | SEK      |
| Switzerland    | CHF      |
| United Kingdom | GBP      |
| United States  | USD      |

### **Klarna Review Process**

Before you launch Klarna payments, Klarna reviews your front-end and back-end integrations. For more information about Klarna's pre-launch review process, contact your CyberSource technical account manager or customer support.

### **Shipping Policies**

Always follow the shipping policies for each country as outlined by Klarna to ensure that Klarna assumes liability for fraudulent transactions. For Klarna's shipping policy, go to:

https://www.klarna.com/international/shipping-policies/

### **Disputes and Fraud**

**Klarna Transaction** 

Figure 1

Klarna has a standard process for handling disputes and risky transactions between you and your customers. For more information, contact your CyberSource technical account manager or customer support.

# **Overview of a Klarna Transaction**

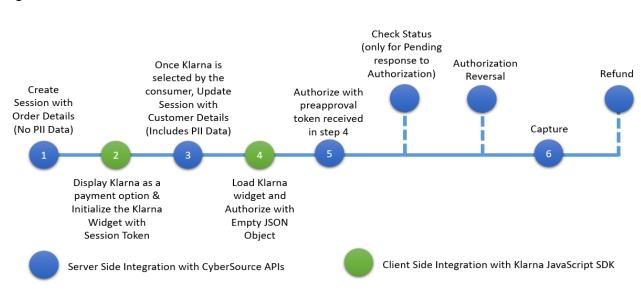

1 Add the container for the Klarna widget to the HTML for your checkout page. This is a onetime operation and provides an iFrame for the Klarna widget to be dynamically loaded into when the Klarna widget is initialized.

#### Example 1 Adding the Klarna Container to Your Checkout Page

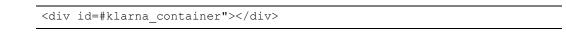

2 When the customer displays your checkout page, send a create session request to CyberSource. The sessions service creates a unique customer session and returns a processor token. (Also called a *session token*.) See Chapter 2, "Creating and Updating a Session," on page 15. 3 Present the available payment methods to the customer. When the customer chooses the Klarna payment method on your checkout page, install the Klarna SDK and initialize it by calling Klarna.Credit.init. In the request, set the client token field to the value of the processor token returned by CyberSource.

Example 2 Initializing the Klarna SDK

```
Klarna.Credit.init({client_token: '<%=processorToken%>'})
if (count < 3)
{
    setTimeout(initializeKlarna.bind(null, count), 3000);
}
else
{
    showError()
}</pre>
```

Initializing the Klarna SDK can take up to 10 seconds. CyberSource recommends that you try to initialize the SDK every three seconds, up to a maximum of three attempts.

For additional information about initializing the Klarna SDK, see:

https://developers.klarna.com/en/us/kco-v3/klarna-payment-methods/klarna-credit/2-present-the-klarna-widget

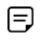

The function that enables the display of the Klarna widget is **Klarna.Credit.load**, as documented in the next step. The Klarna SDK documentation refers to the **Klarna.Payments.load** function, which is not valid for CyberSource integration. CyberSource does not support the use of the **payment\_method\_catagory** field.

4 Load the Klarna widget into the Klarna container by calling Klarna.Credit.load and specifying the Klarna container.

#### Example 3 Loading the Klarna Widget

```
Klarna.Credit.load({
    container: "#klarna_container",
    (...)
})
```

5 Display the Klarna payment options on your checkout page. The **show\_form = true** statement dynamically updates the payment options in the Klarna widget.

Example 4 Displaying the Klarna Payment Options

```
if (res["show_form"] == true)
{
    logging("Klarna Available Payment Option");
    document.getElementById("auth_button").innerHTML =
    "<br><button type=\"button\" name=\"buy\"
    onclick=\"authorizeKlarnaOrder();\">Pay</button>"
}
else
{
    logging("Klarna Not Available As A Payment Option");
}
```

- 6 When the customer chooses one of the Klarna payment options:
  - Send an update session request to CyberSource with available customer information.
     See Chapter 2, "Creating and Updating a Session," on page 15.
  - Call Klarna.Credit.authorize to authorize the order with Klarna. In the call, include an empty JSON object. For additional information about Klarna authorizations, see:

https://developers.klarna.com/en/us/kco-v3/klarna-payment-methods/klarna-credit/3-authorize

Example 5 Authorizing the Order

```
Klarna.Credit.authorize({}, function(res) {
    var auth_token = res["authorization_token"];
    var isApproved = res["approved"];
    var show_form = res["show_form"];
})
```

- 7 Klarna validates the customer's information and determines whether to authorize the order. When Klarna authorizes the order, Klarna returns an authorization token.
- 8 Send an authorization request to CyberSource. Set the preapproval token field to the value of the authorization token returned by Klarna. See Chapter 3, "Authorizing a Payment," on page 26.
- **9** When CyberSource approves the authorization, send a capture request to complete the purchase. See Chapter 6, "Capturing an Authorization," on page 33.

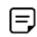

When the authorization reply indicates that the purchase is pending, send a check status request every hour until the payment status changes. See Chapter 4, "Checking Status," on page 29.

# Testing

For test transactions, send requests to the CyberSource test server:

http://ics2testa.ic3.com

Use the Klarna test triggers, which consist of email addresses. For more information, see: https://developers.klarna.com/documentation/testing-environment/#klarna-paymentstest-triggers

CHAPTER

# Creating and Updating a Session

The sessions service:

- 1 Creates a new customer session.
- 2 Requires an offer-level shipping amount. The following fields are required:
  - amount
  - product\_name—set to shipping.
  - quantity
  - total\_amount
- 3 Returns a processor token from Klarna. Use this token when initializing the Klarna SDK on your checkout page. See "Overview of a Klarna Transaction," page 11.
- 4 Updates the existing session after the customer approves the purchase and consents to sharing their data with Klarna.

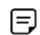

Klarna includes the values that you send for the offer-level fields on the invoice that Klarna sends to the customer.

# **Creating a Session**

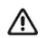

Do not send any personally identifiable information (PII) data about the customer in the request to create a session.

Send the following required fields in the request to create a new session:

- ap\_payment\_type—set to KLI.
- ap\_sessions\_cancel\_url—set to the URL to which the customer is directed after canceling the Klarna payment.

- ap\_sessions\_failure\_url—set to the URL to which the customer is directed after the Klarna payment fails.
- ap\_sessions\_success\_url—set to the URL to which the customer is directed after successfully completing the Klarna payment.
- bill\_country—the value you set for this field must be the same value when you update the session.
- currency
- grand\_total\_amount
- ics\_applications—set to ics\_ap\_sessions.
- merchant\_id
- merchant\_ref\_number
- offer:amount
- offer:product\_name
- offer:quantity
- offer:total\_amount

Send the following optional fields in the request to create a new session:

- ap\_sessions\_type—set to N. CyberSource uses this default value when you do not include the session type in the request.
- order\_discount\_amount

In the U.S., CyberSource recommends that you include the **total\_tax\_amount** field when you request the sessions service.

In countries other than the U.S., CyberSource recommends that you include the offer-level **tax\_amount** field when you request the sessions service.

For descriptions of these fields see Appendix A, "API Fields," on page 37.

# **Updating a Session**

You can update the session for 48 hours after creating it. You can update Offer-level details and amounts in the request to update the session.

The session update service enables you to update items in the cart, with or without sending customer billing details. However, when you send customer billing details in the session update request, send as many billing details as possible for the best customer checkout experience.

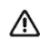

PII data about a customer should be sent only after the customer chooses the Klarna payment option on your checkout page and consents to sharing their data with Klarna.

After the customer consents to share their data with Klarna, send the following required fields in the request to update the session:

- ap\_payment\_type—set to KLI.
- ap\_sessions\_cancel\_url—set to the URL to which the customer is directed after canceling the Klarna payment.
- ap\_sessions\_failure\_url—set to the URL that the customer is directed to after the Klarna payment fails.
- ap\_sessions\_request\_id
- ap\_sessions\_success\_url—set to the URL to which the customer is directed after successfully completing the Klarna payment.
- bill\_address1
- bill\_address2
- bill\_city
- bill\_country—the value of this field must match the value you set when you created the session.
- bill\_district—set to the same value as bill\_state.
- bill\_state—set to the same value as bill\_district.
- bill\_zip
- currency
- customer\_email

- customer\_firstname
- customer\_language
- customer\_lastname
- grand\_total\_amount
- ics\_applications—set to ics ap sessions.
- merchant\_id
- merchant\_ref\_number
- offer:amount
- offer:product\_name
- offer:quantity
- offer:total\_amount
- ship\_to\_address1
- ship\_to\_address2
- ship\_to\_city
- ship\_to\_country
- ship\_to\_district
- ship\_to\_email
- ship\_to\_firstname
- ship\_to\_lastname
- ship\_to\_state
- ship\_to\_zip

Send the following optional fields in the request to update the session:

- ap\_sessions\_type—set to U. If you do not include this field in the request, CyberSource uses the default value of N.
- order\_discount\_amount

In the U.S., CyberSource recommends that you include the **total\_tax\_amount** field when you request the sessions service.

In countries other than the U.S., CyberSource recommends that you include the offer-level **tax\_amount** field when you request the sessions service.

For descriptions of these fields see Appendix A, "API Fields," on page 37.

## Coupons

Klarna supports coupons. To include a coupon in a request, include the following required fields:

- amount
- merchant\_product\_sku
- product\_code—set to coupon.
- product\_name
- quantity

For descriptions of these fields see Appendix A, "API Fields," on page 37. For details about coupon processing, see *Getting Started with CyberSource Advanced for the SCMP API*.

# **Calculating the Grand Total**

#### **Tax Amounts**

For the U.S., send the tax amount in the order-level field **total\_tax\_amount**. Do not use the offer-level tax amount field.

For countries other than the U.S., send the tax amount in the offer-level field **tax\_amount**. Do not use the order-level tax amount field.

#### Grand Total without Coupons

For the U.S., use this formula to calculate the value for the grand\_total\_amount field:

sum of (amount x quantity) for all offers + order-level tax amount – order-level discount amount

With API field names, the formula looks like this:

```
sum of (amount x quantity) for all offers + total_tax_amount - order_discount_
amount
```

Example 6 Grand Total without Coupons in the U.S.

```
offer0=amount:100^quantity:1^total_amount:100
offer1=amount:75^quantity:2^total_amount:150
total_tax_amount=40
order_discount_amount=10
grand total amount=280
```

For countries other than the U.S., use this formula to calculate the value for the **grand\_ total\_amount** field:

sum of (amount x quantity) for all offers + sum of (offer-level tax amount) for all offers – order-level discount amount

With API field names, the formula looks like this:

sum of (**amount** x **quantity**) for all offers + sum of (**tax\_amount**) for all offers fl order\_discount\_amount Example 7 Grand Total without Coupons in Countries Other than the U.S.

```
offer0=amount:100^quantity:1^tax_amount:20^total_amount:120
offer1=amount:75^quantity:2^tax_amount:20^total_amount:170
order_discount_amount=10
grand_total_amount=280
```

#### **Grand Total with Coupons**

For the U.S., use this formula to calculate the value for the grand\_total\_amount field:

sum of (amount x quantity) for all offers + order-level tax amount – sum of (coupon amount x quantity) for all offers – order-level discount amount

```
Example 8 Grand Total with Coupons in the U.S.
```

```
offer0=amount:100^quantity:1^total_amount:100
offer1=amount:75^quantity:2^total_amount:150
offer2=amount:30^quantity:1^product_code:coupon^product_name:First-time
    customer^merchant_product_sku:12345
total_tax_amount=40
order_discount_amount=10
grand total amount=250
```

For countries other than the U.S., use this formula to calculate the value for the **grand\_ total\_amount** field:

sum of (amount x quantity) for all offers + sum of (offer-level tax amount) for all offers – sum of (coupon amount x quantity) for all offers – order-level discount amount

Example 9 Grand Total with Coupons in Countries Other than the U.S.

```
offer0=amount:100^quantity:1^tax_amount:20^total_amount:120
offer1=amount:75^quantity:2^tax_amount:20^total_amount:170
offer2=amount:30^quantity:1^product_code:coupon^product_name:First-time
    customer^merchant_product_sku:12345
order_discount_amount=10
grand_total_amount=250
```

## **Examples**

#### Name-Value Pair Examples

Example 10 Create Session Request

This example might include optional fields.

```
ap payment type=KLI
ap sessions success url=http://test.com:8081/Klarna/Reply.jsp
ap sessions cancel url=http://test.com:8081/Klarna/Reply.jsp
ap sessions failure url=http://test.com:8081/Klarna/Reply.jsp
ap sessions type=N
currency=EUR
bill country=DE
ics applications=ics ap sessions
offer0=amount:19.99^product name:Green Bookend^tax amount:1.00^total
amount:20.99^quantity:1
offer1=amount:10.00^product name:Blue Bookend^tax amount:2.00^total
amount:22.00^quantity:2
offer2=amount:5.00^product name:shipping^total amount:5.00^quantity:1
grand_total_amount=44.99
order discount amount=3.00
merchant id=mid123
merchant ref number=ref1234
```

#### Example 11 Create Session Reply

```
ap_sessions_response_code=00000
ap_sessions_rflag=SOK
ap_sessions_rcode=1
ap_sessions_rmsg=Request was processed successfully.
ap_sessions_processor_token=eyJhbGciOiJub25lIn0.ewogICJzZXNzaW9uX2lkIi
A6ICI4ZTQ0ZjcyMillZWE3LTRhOGItOGM1MS0wNTYxODM1MTdjZjAiLAogICJiYXN1X3Vyb
CIgOiAiaHROcHM6Ly9jcmVkaXQtbmEucGxheWdyb3VuZC5rbGFybmEuY29tIiwKICAiZGVz
aWduIiA6ICJrbGFybmEiLAogICJsYW5ndWFnZSIgOiAiZW4iLAogICJwdXJjaGFzZV9jb3V
udHJ5IiA6ICJVUyIsCiAgInRyYWN1X2Zsb3ciIDogZmFsc2UKfQ.
currency=EUR
ics_rcode=1
ics_rmsg=Request was processed successfully.
ics_rflag=SOK
merchant_ref_number=ref1234
request_id=4865699224970179113680
```

#### Example 12 Update Session Request

This example might include optional fields.

```
ap payment type=KLI
ap_sessions_success_url=http://test.com:8081/Klarna/Reply.jsp
ap sessions cancel url=http://test.com:8081/Klarna/Reply.jsp
ap sessions failure url=http://test.com:8081/Klarna/Reply.jsp
ap sessions type=U
ap sessions request id=4865699224970179113680
bill address1=Leopoldstrasse 4
bill address2=Apt 2
bill city=Lichtenberg
bill district=Berlin
bill_state=Berlin
bill zip=10318
bill country=DE
customer email=schmidt@example.com
customer firstname=Anna
customer lastname=Schmidt
customer language=DE-DE
currency=EUR
ics applications=ics ap sessions
offer0=amount:19.99^product name:Green Bookend^tax amount:1.00^total
amount:20.99<sup>quantity:1</sup>
offer1=amount:10.00^product name:Blue Bookend^tax amount:2.00^total
amount:22.00^quantity:2
offer2=amount:5.00^product_name:shipping^total_amount:5.00^quantity:1
ship_to_firstname=Anne
ship to lastname=Schmidt
ship to address1=Leopoldstrasse 4
ship to address2=Apt 2
ship to city=Lichtenberg
ship to email=schmidt@example.com
ship to district=Berlin
ship to state=Berlin
ship to zip=10318
ship_to country=DE
grand_total_amount=44.99
order_discount_amount=3.00
merchant id=mid123
merchant ref number=ref1234
```

#### Example 13 Update Session Reply

```
ap_sessions_response_code=00000
ap_sessions_rflag=SOK
ap_sessions_rcode=1
ap_sessions_rmsg=Request was processed successfully.
currency=EUR
ics_rcode=1
ics_rmsg=Request was processed successfully.
ics_rflag=SOK
merchant_ref_number=ref1234
request_id=4865699224970179113680
```

# Authorizing a Payment

# 3

CHAPTER

The authorization service responds with a Klarna URL to which you direct the customer after the transaction is complete. The Klarna URL is returned in the **ap\_auth\_merchant\_url** field.

The following fields are required when you request the authorization service:

- ap\_auth\_preapproval\_token—set to the token generated by Klarna. When Klarna authorizes the order, Klarna generates a preapproval token and sends it to the browser.
- ap\_payment\_type—set to KLI.
- bill\_address1
- bill\_city
- bill\_country—set to the same billing country that was used in the sessions request.
- bill\_state—required only when the billing country is the U.S. or Canada.
- bill\_zip—required only when the billing country is the U.S. or Canada.
- currency
- customer\_email
- customer\_firstname
- customer\_lastname
- grand\_total\_amount—set to the same grand total that was used in the latest sessions update request.
- ics\_applications—set to ics ap auth.
- merchant\_id
- merchant\_ref\_number

In the U.S., CyberSource recommends that you include the **total\_tax\_amount** field when you request the authorization service.

In countries other than the U.S., CyberSource recommends that you include the offer-level **tax\_amount** field when you request the authorization service.

You can capture an authorization for up to 28 days after a payment is authorized.

For descriptions of these fields see Appendix A, "API Fields," on page 37.

# **Examples**

#### Example 14 Authorization Request

This example might include optional fields.

```
ap_payment_type=KLI
ap_auth_preapproval_token=ca322c34-6f2d-5421-b29f-0d10ebadc3bb
bill_address1=Leopoldstrasse 4
bill_city=Lichtenstein
bill_state=DE
bill_zip=10318
bill_country=DE
customer_email=schmidt@example.com
customer_firstname=Anna
customer_lastname=Schmidt
currency=EUR
grand_total_amount=19.99
ics_applications=ics_ap_auth
merchant_id=mid123
merchant ref number=ref1234
```

#### Example 15 Authorization Reply

```
ap auth amount=19.99
ap_auth_date_time=2017-01-19T16:51:26Z
ap_auth_merchant_url=https://credit-na.playground.klarna.com/v1
   /sessions/9896d517-14bd-4f32-bc4a-184924632747/redirect
ap auth payment status=AUTHORIZED
ap auth processor transaction id=1a2a3706-cc17-4fd9-a9d6-b437fc064d8f
ap auth rflag=SOK
ap_auth_rcode=1
ap auth rmsg=Request was processed successfully.
ap auth response code=00000
ap auth trans ref no=6LBP2Y395ISZ
currency=EUR
ics rcode=1
ics rmsg=Request was processed successfully.
ics_rflag=SOK
merchant ref number=ref1234
request token=AhjnrwSTB8UkMYfw//LQohjhgxnN7LODLcVqaswikhjD+H/5aAAAAygTN
request id=4865699224970179113680
```

# **Checking Status**

# 4

CHAPTER

Request the check status service when the authorization status is *pending*. A *pending* status is returned by Klarna in a small number of cases when Klarna reviews an authorization. CyberSource recommends that you request the check status service hourly until the payment status changes.

The following fields are required when you request the check status service:

- ap\_check\_status\_request\_id—set to the request ID that was included in the authorization reply message.
- ap\_payment\_type—set to KLI.
- ics\_applications—set to ics\_ap\_check\_status.
- merchant\_id
- merchant\_ref\_number

For descriptions of these fields see Appendix A, "API Fields," on page 37.

## **Examples**

#### Example 16 Check Status Request

```
ap_check_status_request_id=4865699224970179113680
ap_payment_type=KLI
ics_applications=ics_ap_check_status
merchant_id=mid12345
merchant_ref_number=ref1234
```

#### Example 17 Check Status Reply

```
ap_check_status_payment_status=SETTLED
ap_check_status_rcode=1
ap_check_status_response_code=00004
ap_check_status_rflag=SOK
ap_check_status_rmsg=Request was processed successfully.
ap_check_status_trans_ref_no=TC20000C
ics_rcode=1
ics_rflag=SOK
ics_rmsg=Request was processed successfully.
merchant_ref_number=ref1234
request_id=4865699224970179113680
request token=AhjnrwSR8oc9Xks3f77JHGENP93fNRxNIJYafr58Mm3AAA8hZW
```

# **Reversing an Authorization**

CHAPTER

The authorization reversal service enables you to reverse the amount that was authorized.

The following fields are required when you request the authorization reversal service:

- ap\_auth\_request\_id—set to the request ID that was included in the authorization reply message.
- ap\_payment\_type—set to KLI.
- ics\_applications—set to ics\_ap\_auth\_reversal.
- merchant\_id
- merchant\_ref\_number

For descriptions of these fields see Appendix A, "API Fields," on page 37.

## **Examples**

#### Example 18 Authorization Reversal Request

```
ap_auth_request_id=4865699224970179113680
ap_payment_type=KLI
ics_applications=ics_ap_auth_reversal
merchant_id=mid12345
merchant_ref_number=ref1234
```

#### Example 19 Authorization Reversal Reply

```
ap_auth_reversal_amount=19.99
ap_auth_reversal_payment_status=AUTH_REVERSED
ap_auth_reversal_processor_response=00007
ap_auth_reversal_rflag=SOK
ap_auth_reversal_rcode=1
ap_auth_reversal_rmsg=Request was processed successfully.
ap_auth_reversal_response_code=00007
ap_auth_reversal_trans_ref_no=6LBP2Y395ISZ
ics_rcode=1
ics_rmsg=Request was processed successfully.
ics_rflag=SOK
merchant_ref_number=ref1234
request_token=AhjnrwSTB8UkMYfw//LQohjhgxnN7LODLcVqaswikhjD+H/5aAAAAygTN
request_id=4865699224970179113680
```

# Capturing an Authorization

CHAPTER

The capture service enables you to capture the entire authorized amount or part of the authorized amount. Klarna supports multiple capture requests when the total amount of all captures is less than the authorized amount.

You can capture an authorization for up to 28 days after a payment is authorized.

The following fields are required when you request the capture service:

- ap\_auth\_request\_id—set to the request ID that was included in the authorization reply message.
- ap\_payment\_type—set to KLI.
- currency
- grand\_total\_amount
- ics\_applications—set to ics ap capture.
- merchant\_id
- merchant\_ref\_number

The following fields are optional but recommended when you request the capture service:

- offer:amount
- offer:product\_name
- offer:quantity
- offer:total\_amount

For descriptions of these fields see Appendix A, "API Fields," on page 37.

## **Examples**

#### Example 20 Capture Request

```
ap_payment_type=KLI
ap_auth_request_id=4865699224970179113680
currency=EUR
grand_total_amount=19.99
ics_applications=ics_ap_capture
merchant_id=mid123
merchant_ref_number=ref1234
```

#### Example 21 Capture Reply

```
ap capture amount=19.99
ap_capture_status=SETTLED
ap capture payment status=SETTLED
ap capture rflag=SOK
ap_capture_rcode=1
ap capture rmsg=Request was processed successfully.
ap_capture_response_code=00007
ap capture trans ref no=6LBP2Y395ISZ
ap_capture_processor_response=00004
ap capture processor transaction id=1211697c-fc8a-4fcc-a13d-20fa83
dbce44
currency=EUR
ics rcode=1
ics rmsg=Request was processed successfully.
ics rflag=SOK
merchant ref number=ref1234
request token=AhjnrwSTB8UkMYfw//LQohjhgxnN7LODLcVqaswikhjD+H/5aAAAAygTN
request id=4865699224970179113680
```

# **Refunding a Payment**

The refund service enables you to refund the entire captured amount or part of the captured amount. Klarna supports multiple refund requests when the total amount of all refunds is less than the captured amount.

# **Required Fields**

The following fields are required when you request the refund service:

- ap\_payment\_type—set to KLI.
- ap\_refund\_request\_id—set to the request ID that was included in the capture reply message.
- currency
- grand\_total\_amount
- ics\_applications—set to ics\_ap\_refund.
- merchant\_id
- merchant\_ref\_number

# **Recommended Fields**

The following fields are optional but recommended when you request the refund service:

- customer\_email
- customer\_firstname
- customer\_lastname
- offer:amount
- offer:product\_name

CHAPTER

- offer:quantity
- offer:total\_amount

For descriptions of these fields see Appendix A, "API Fields," on page 37.

## Examples

#### Example 22 Refund Request

This example might contain optional fields

```
ap_payment_type=KLI
ap_refund_request_id=4865699224970179113680
customer_email=schmidt@example.com
customer_firstname=Anna
customer_lastname=Schmidt
currency=EUR
grand_total_amount=19.99
ics_applications=ics_ap_refund
merchant_id=mid123
merchant_ref_number=ref1234
```

#### Example 23 Refund Reply

```
ap_refund amount=100.00
ap refund date time=2017-01-19T16:51:26Z
ap_refund_payment_status=SETTLED
ap refund processor transaction id=4cbe83f2-5deb-4535-b534-de9b7099
  dd50
ap refund rflag=SOK
ap refund rcode=1
ap refund rmsg=Request was processed successfully.
ap_refund_response_code=00007
ap_refund_trans_ref_no=6LBP2Y395ISZ
currency=EUR
ics rcode=1
ics rmsg=Request was processed successfully.
ics rflag=SOK
merchant ref number=007
request_token=AhjnrwSTB8UkMYfw//LQohjhgxnN7LODLcVqaswikhjD+H/5aAAAAygTN
request id=4865699224970179113680
```

# **API** Fields

APPENDIX

## **Formatting Restrictions**

Unless otherwise noted, all fields are order and case insensitive and the fields accept special characters such as @, #, and %.

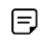

Values for request-level and offer-level fields must not contain carets (^) or colons (:). However, they can contain embedded spaces and any other printable characters. When you use more than one consecutive space, CyberSource removes the extra spaces.

# Data Type Definitions

For more information about these data types, see the World Wide Web Consortium (W3C) XML Schema Part 2: Datatypes Second Edition.

#### Table 2 Data Type Definitions

| Data Type           | Description                                                                                                   |
|---------------------|----------------------------------------------------------------------------------------------------|
| Date and time       | Format is YYYY-MM-DDThhmmssZ, where:                                                                          |
|                     | <ul> <li>T separates the date and the time</li> </ul>                                                         |
|                     | <ul> <li>Z indicates Coordinated Universal Time (UTC), also known as<br/>Greenwich Mean Time (GMT)</li> </ul> |
|                     | <b>Example</b> 2020-01-11T224757Z equals January 11, 2020, at 22:47:57 (10:47:57 p.m.)                        |
| Decimal             | Number that includes a decimal point                                                                          |
|                     | Example 23.45, -0.1, 4.0, 90809.0468                                                                          |
| Integer             | Whole number {, -3, -2, -1, 0, 1, 2, 3,}                                                                      |
| Nonnegative integer | Whole number greater than or equal to zero {0, 1, 2, 3,}                                                      |
| Positive integer    | Whole number greater than zero {1, 2, 3,}                                                                     |
| String              | Sequence of letters, numbers, spaces, and special characters                                                  |

## **Working with MutItibyte Character Strings**

Some languages—such as Korean, Chinese, and Russian—require more than one ASCII byte per character. Therefore, a string of multibyte characters can exceed the allotted string length of some CyberSource API fields.

In some languages, a short name that visually has only three or four characters might be equivalent to 10 or 15 bytes in UTF-8. Therefore, it is important to consider the overall length of a multibyte string to be sure it fits into the allotted ASCII string length.

For best success when working with languages, make sure the total length of a multibyte string does not exceed the ASCII string length for a specific API field.

| Field                          | Description                                                                                                    | Required (R) /<br>Optional (O) | Data Type<br>& Length |
|--------------------------------|----------------------------------------------------------------------------------------------------|--------------------------------|-----------------------|
| ap_auth_preapproval_<br>token  | Token generated by Klarna. When Klarna<br>authorizes the order, Klarna generates a<br>preapproval token and sends it to the browser.<br>See "Overview of a Klarna Transaction,"<br>page 11.        | Authorization (R)              | String (60)           |
| ap_auth_request_id             | Request ID of the authorization that you want to reverse or capture. Set the value of this field to                                                                                                | Authorization<br>Reversal (R)  | String (26)           |
|                                | the value of the request ID that was returned in the authorization reply message.                                                                                                    | Capture (R)                    |                       |
| ap_check_status_<br>request_id | Request ID of the authorization for which you<br>want to verify the status. Set the value of this<br>field to the value of the request ID that was<br>returned in the authorization reply message. | Check Status (R)               | String (26)           |
| ap_payment_type                | Identifier for the payment type. Set the value for                                                                                                    | Authorization (R)              | String (3)            |
|                                | this field to KLI.                                                                                                    | Authorization<br>Reversal (R)  |                       |
|                                |                                                                                                    | Capture (R)                    |                       |
|                                |                                                                                                    | Check Status (R)               |                       |
|                                |                                                                                                    | Refund (R)                     |                       |
|                                |                                                                                                    | Sessions (R)                   |                       |

#### Table 3 Request-Level Fields

**Request-Level Fields** 

| Field                   | Description                                                                                                    | Required (R) /<br>Optional (O)                                                                                    | Data Type<br>& Length |
|-------------------------|----------------------------------------------------------------------------------------------------|----------------------------------------------------------------------------------------------------|-----------------------|
| ap_refund_request_id    | Request ID of the capture that you want to<br>refund. Set the value of this field to the value of<br>the request ID that was returned in the capture<br>reply message.     | Refund (R)                                                                                                    | String (26)           |
| ap_sessions_cancel_url  | Your web site URL that the customer is directed to after canceling the Klarna payment:                                                                                     | Sessions (R)                                                                                                    | String (255)          |
|                         | <ol> <li>You direct the customer to the Klarna URL<br/>that is included in the authorization response.</li> </ol>                                                          |                                                                                                    |                       |
|                         | 2 If the customer cancels the payment, Klarna<br>directs the customer to this cancel URL.                                                                                  |                                                                                                    |                       |
| ap_sessions_failure_url | Your web site URL that the customer is directed to after the Klarna payment fails:                                                                                         | Sessions (R)                                                                                                    | String (255)          |
|                         | <ol> <li>You direct the customer to the Klarna URL<br/>that is included in the authorization response.</li> </ol>                                                          |                                                                                                    |                       |
|                         | 2 If the payment fails, Klarna directs the<br>customer to this failure URL.                                                                                                |                                                                                                    |                       |
| ap_sessions_request_id  | Request ID of the session that you want to<br>update. Set the value of this field to the value of<br>the request ID that was returned in the new<br>session reply message. | Sessions (Required<br>when the <b>ap_</b><br><b>sessions_type</b> is<br>update;<br>otherwise, it is<br>optional.) | String (26)           |
| ap_sessions_success_url | Your web site URL that the customer is directed to after successfully completing the Klarna payment:                                                                       | Sessions (R)                                                                                                    | String (255)          |
|                         | <ol> <li>You direct the customer to the Klarna URL<br/>that is included in the authorization response.</li> </ol>                                                          |                                                                                                    |                       |
|                         | 2 If the customer successfully completes the<br>payment, Klarna directs the customer to this<br>success URL.                                                               |                                                                                                    |                       |
| ap_sessions_type        | Whether the request is to create a new session or update an existing session. Possible values:                                                                             | Sessions (R)                                                                                                    | String (5)            |
|                         | <ul> <li>N (default): Create a session.</li> </ul>                                                                                                    |                                                                                                    |                       |
|                         | <ul> <li>U: Update a session.</li> </ul>                                                                                                    |                                                                                                    |                       |

| Field                           | Description                                                                      | Required (R) /<br>Optional (O) | Data Type<br>& Length |
|---------------------------------|----------------------------------------------------------------------------------|--------------------------------|-----------------------|
| ap_ui_border_radius             | Radius for the corners of the borders displayed<br>on the widget. Format:        | Sessions (O)                   | String (25)           |
|                                 | <val1>px<val2>px<val3>px<val4>px</val4></val3></val2></val1>                     |                                |                       |
|                                 | where:                                                                           |                                |                       |
|                                 | <val1> is the radius for the right top corner.</val1>                            |                                |                       |
|                                 | <val2> is the radius for the left top corner.</val2>                             |                                |                       |
|                                 | <ul> <li><val3> is the radius for the right bottom<br/>corner.</val3></li> </ul> |                                |                       |
|                                 | <val4> is the radius for the left bottom corner.</val4>                          |                                |                       |
|                                 | Example 25px10px25px10px                                                         |                                |                       |
| ap_ui_color_border              | Color for the border of an area. Use one of three supported formats:             | Sessions (O)                   | String (10)           |
|                                 | <ul> <li>Hex. Example: #3333FF</li> </ul>                                        |                                |                       |
|                                 | <ul> <li>Partial hex. Example: #33F</li> </ul>                                   |                                |                       |
|                                 | <ul> <li>Name. Example: neon blue</li> </ul>                                     |                                |                       |
| ap_ui_color_border_<br>selected | Color for the border of a selected area. Use one of three supported formats:     | Sessions (O)                   | String (10)           |
|                                 | Hex. Example: #3333FF                                                            |                                |                       |
|                                 | <ul> <li>Partial hex. Example: #33F</li> </ul>                                   |                                |                       |
|                                 | <ul> <li>Name. Example: neon blue</li> </ul>                                     |                                |                       |
| ap_ui_color_button              | Color for buttons. Use one of three supported formats:                           | Sessions (O)                   | String (10)           |
|                                 | <ul> <li>Hex. Example: #3333FF</li> </ul>                                        |                                |                       |
|                                 | <ul> <li>Partial hex. Example: #33F</li> </ul>                                   |                                |                       |
|                                 | <ul> <li>Name. Example: neon blue</li> </ul>                                     |                                |                       |
| ap_ui_color_button_text         | Color for text on buttons. Use one of three supported formats:                   | Sessions (O)                   | String (10)           |
|                                 | <ul> <li>Hex. Example: #3333FF</li> </ul>                                        |                                |                       |
|                                 | <ul> <li>Partial hex. Example: #33F</li> </ul>                                   |                                |                       |
|                                 | <ul> <li>Name. Example: neon blue</li> </ul>                                     |                                |                       |
| ap_ui_color_check_box           | Color for check boxes. Use one of three supported formats:                       | Sessions (O)                   | String (10)           |
|                                 | <ul> <li>Hex. Example: #3333FF</li> </ul>                                        |                                |                       |
|                                 | <ul> <li>Partial hex. Example: #33F</li> </ul>                                   |                                |                       |
|                                 | <ul> <li>Name. Example: neon blue</li> </ul>                                     |                                |                       |

| Color for a selected check box. Use one of three supported formats:      | Sessions (O)                                                                                                    | String (10)                                                                                                    |
|--------------------------------------------------------------------------|----------------------------------------------------------------------------------------------------|----------------------------------------------------------------------------------------------------|
|                                                                          |                                                                                                    |                                                                                                    |
| <ul> <li>Hex. Example: #3333FF</li> </ul>                                |                                                                                                    |                                                                                                    |
| <ul> <li>Partial hex. Example: #33F</li> </ul>                           |                                                                                                    |                                                                                                    |
| <ul> <li>Name. Example: neon blue</li> </ul>                             |                                                                                                    |                                                                                                    |
| Color for headings. Use one of three supported formats:                  | Sessions (O)                                                                                                    | String (10)                                                                                                    |
| <ul> <li>Hex. Example: #3333FF</li> </ul>                                |                                                                                                    |                                                                                                    |
| <ul> <li>Partial hex. Example: #33F</li> </ul>                           |                                                                                                    |                                                                                                    |
| <ul> <li>Name. Example: neon blue</li> </ul>                             |                                                                                                    |                                                                                                    |
| Color for links. Use one of three supported formats:                     | Sessions (O)                                                                                                    | String (10)                                                                                                    |
| <ul> <li>Hex. Example: #3333FF</li> </ul>                                |                                                                                                    |                                                                                                    |
| <ul> <li>Partial hex. Example: #33F</li> </ul>                           |                                                                                                    |                                                                                                    |
| <ul> <li>Name. Example: neon blue</li> </ul>                             |                                                                                                    |                                                                                                    |
| Color for text. Use one of three supported formats:                      | Sessions (O)                                                                                                    | String (10)                                                                                                    |
| <ul> <li>Hex. Example: #3333FF</li> </ul>                                |                                                                                                    |                                                                                                    |
| <ul> <li>Partial hex. Example: #33F</li> </ul>                           |                                                                                                    |                                                                                                    |
| <ul> <li>Name. Example: neon blue</li> </ul>                             |                                                                                                    |                                                                                                    |
| Your name for the UI theme.                                              | Sessions (O)                                                                                                    | String (100)                                                                                                    |
| First line of the billing street address.                                | Authorization (R)                                                                                                    | String (60)                                                                                                    |
|                                                                          | Sessions (Required<br>when updating a<br>session.)                                                                                                    |                                                                                                    |
| Additional address information.                                          | Authorization (O)                                                                                                    | String (60)                                                                                                    |
|                                                                          | Sessions (Required when updating a session.)                                                                                                    |                                                                                                    |
| City of the billing address.                                             | Authorization (R)                                                                                                    | String (50)                                                                                                    |
|                                                                          | Sessions (Required when updating a session.)                                                                                                    |                                                                                                    |
| Country of the billing address. Use the two-                             | Authorization (R)                                                                                                    | String (2)                                                                                                    |
| character ISO Standard Country Codes.                                    | Sessions (Required                                                                                                    |                                                                                                    |
| <i>Authorizations</i><br>The value for this field must be the same value | for creating and updating a                                                                                                    |                                                                                                    |
|                                                                          | Color for headings. Use one of three supported<br>formats:<br>Hex. Example: #3333FF<br>Partial hex. Example: #33F<br>Name. Example: neon blue<br>Color for links. Use one of three supported<br>formats:<br>Hex. Example: #3333FF<br>Partial hex. Example: #33F<br>Name. Example: neon blue<br>Color for text. Use one of three supported<br>formats:<br>Hex. Example: #3333FF<br>Partial hex. Example: #333F<br>Name. Example: #333F<br>Name. Example: neon blue<br>Your name for the UI theme.<br>First line of the billing street address.<br>Additional address information.<br>City of the billing address. Use the two-<br>character <i>ISO Standard Country Codes</i> .<br><i>Authorizations</i> | Color for headings. Use one of three supported<br>formats:Sessions (O)I Hex. Example: #3333FFPartial hex. Example: #337I Name. Example: neon blueSessions (O)Color for links. Use one of three supported<br>formats:Sessions (O)I Hex. Example: #3333FFSessions (O)I Hex. Example: #3333FFSessions (O)I Hex. Example: #3333FFSessions (O)I Hex. Example: neon blueSessions (O)Color for text. Use one of three supported<br>formats:Sessions (O)I Hex. Example: neon blueSessions (O)Color for text. Use one of three supported<br>formats:Sessions (O)I Hex. Example: #3333FFSessions (O)I Hex. Example: #3333FFSessions (O)I Hex. Example: neon blueSessions (O)Your name for the UI theme.Sessions (O)First line of the billing street address.Authorization (R)<br>Sessions (Required<br>when updating a<br>session.)Additional address information.Authorization (O)<br>Sessions (Required<br>when updating a<br>session.)City of the billing address.Authorization (R)<br>Sessions (Required<br>when updating a<br>session.)Country of the billing address. Use the two-<br>character <i>ISO Standard Country Codes</i> .Authorization (R)<br>Sessions (Required<br>for creating and<br>updating a<br>session.) |

| Field              | Description                                                                                                    | Required (R) /<br>Optional (O)                                            | Data Type<br>& Length |
|--------------------|----------------------------------------------------------------------------------------------------|---------------------------------------------------------------------------|-----------------------|
| bill_district      | Customer's neighborhood, community, or region                                                                                                    | Authorization (O)                                                         | String (50)           |
|                    | within the city or municipality. When you include<br>this field in a request, the value for this field<br>must be the same as the value for the <b>bill_state</b><br>field. | Sessions (Required when updating a session.)                              |                       |
| bill_state         | State or province of the billing address. For an address in the U.S. or Canada, use the <i>State, Province, and Territory Codes for the United States and Canada.</i>       | Authorization (R<br>when the billing<br>country is the U.S.<br>or Canada) | String (50)           |
|                    |                                                                                                    | Sessions (Required when updating a session.)                              |                       |
| bill_zip           | Postal code for the billing address. The postal code must consist of 5 to 9 digits.                                                                                         | Authorization (R<br>when the billing                                      | String (10)           |
|                    | When the billing country is the U.S., the 9-digit postal code must follow this format:                                                                                      | country is the U.S.<br>or Canada)                                         |                       |
|                    | [5 digits][dash][4 digits]                                                                                                    | Sessions (Required<br>when updating a<br>session.)                        |                       |
|                    | Example 12345-6789                                                                                                    |                                                                           |                       |
|                    | When the billing country is Canada, the 6-digit<br>postal code must follow this format:<br>[alpha][numeric][alpha][space]<br>[numeric][alpha][numeric]                      |                                                                           |                       |
|                    | Example A1B 2C3                                                                                                    |                                                                           |                       |
| currency           | Currency for the transaction. Use the three-<br>character <i>ISO Standard Currency Codes</i> .                                                                              | Required for all services.                                                | String (5)            |
| customer_email     | Customer's email address.                                                                                                    | Authorization (R)                                                         | String (255)          |
|                    |                                                                                                    | Refund (O but recommended)                                                |                       |
|                    |                                                                                                    | Sessions (Required when updating a session.)                              |                       |
| customer_firstname | Customer's first name.                                                                                                    | Authorization (R)                                                         | String (60)           |
|                    |                                                                                                    | Refund (O but recommended)                                                |                       |
|                    |                                                                                                    | Sessions (Required<br>when updating a<br>session.)                        |                       |

| Field              | Description                                                                                                    | Required (R) /<br>Optional (O)                     | Data Type<br>& Length |
|--------------------|----------------------------------------------------------------------------------------------------|----------------------------------------------------|-----------------------|
| customer_language  | Language code and country code used for the transaction.                                                            | Authorization (O)                                  | String (5)            |
|                    |                                                                                                    | Sessions (Required                                 |                       |
|                    | Format: [language code][dash][country code]                                                                         | when updating a<br>session.)                       |                       |
|                    | Possible values:                                                                                                    | ,                                                  |                       |
|                    | DA-DK: Danish-Denmark                                                                                               |                                                    |                       |
|                    | <ul> <li>DE-AT: German-Austria</li> </ul>                                                                           |                                                    |                       |
|                    | ■ DE – DE: German-Germany                                                                                           |                                                    |                       |
|                    | <ul> <li>EN-GB: English-United Kingdom</li> </ul>                                                                   |                                                    |                       |
|                    | <ul> <li>EN-US: English-United States</li> </ul>                                                                    |                                                    |                       |
|                    | <ul> <li>FI-FI: Finnish-Finland</li> </ul>                                                                          |                                                    |                       |
|                    | <ul> <li>NB-NO: Norwegian-Norway</li> </ul>                                                                         |                                                    |                       |
|                    | <ul> <li>NL-NL: Dutch-Netherlands</li> </ul>                                                                        |                                                    |                       |
|                    | <ul> <li>SV-FI: Swedish-Finland</li> </ul>                                                                          |                                                    |                       |
|                    | <ul> <li>SV-SE: Swedish-Sweden</li> </ul>                                                                           |                                                    |                       |
| customer_lastname  | Customer's last name.                                                                                               | Authorization (R)                                  | String (60)           |
|                    |                                                                                                    | Refund (O but recommended)                         |                       |
|                    |                                                                                                    | Sessions (Required<br>when updating a<br>session.) |                       |
| customer_phone     | Customer's phone number. CyberSource                                                                                | Authorization (O)                                  | String (15)           |
|                    | recommends that you include the country code when the order is from outside the U.S.                                | Sessions (O)                                       |                       |
| date_of_birth      | Customer's date of birth.                                                                                           | Authorization (O)                                  | String (8)            |
|                    | Format: YYYYMMDD                                                                                                    | Sessions (O)                                       |                       |
| grand_total_amount | Grand total for the transaction. This value                                                                         | Authorization (R)                                  | Decimal (15           |
|                    | cannot be negative. You can include a decimal                                                                       | Capture (R)                                        |                       |
|                    | point (.), but you cannot include any other special characters. CyberSource truncates the                           | Refund (R)                                         |                       |
|                    | amount to the correct number of decimal places.                                                                     | Sessions (R)                                       |                       |
|                    | <i>Authorizations</i><br>The value for this field must be the same value<br>that was used for the sessions request. |                                                    |                       |
|                    | <b>Sessions</b><br>See "Calculating the Grand Total," page 19.                                                      |                                                    |                       |

| Field                 | Description                                                                                                    | Required (R) /<br>Optional (O)                     | Data Type<br>& Length |
|-----------------------|----------------------------------------------------------------------------------------------------|----------------------------------------------------|-----------------------|
| ics_applications      | CyberSource services to process for the request. At least one service must be specified in the request.                                                                                                    | Required for all services.                         | String (255)          |
| merchant_id           | Your CyberSource merchant ID. Use the same merchant ID for evaluation, testing, and production.                                                                                                    | Required for all services.                         | String (30)           |
| merchant_ref_number   | Merchant-generated transaction number or<br>tracking number. CyberSource recommends<br>that you send a unique value for each<br>transaction so that you can perform meaningful<br>searches for the transaction. For information<br>about tracking orders and transactions, see<br><i>Getting Started with CyberSource Advanced for</i><br><i>the SCMP API</i> . | Required for all services.                         | String (50)           |
| order_discount_amount | Total discount for the entire order.                                                                                                    | Sessions (O)                                       | Decimal (15)          |
| ship_to_address1      | First line of the shipping address.                                                                                                    | Authorization (O)                                  | String (60)           |
|                       |                                                                                                    | Sessions (Required<br>when updating a<br>session.) |                       |
| ship_to_address2      | Second line of the shipping address.                                                                                                    | Authorization (O)                                  | String (60)           |
|                       |                                                                                                    | Sessions (Required when updating a session.)       |                       |
| ship_to_city          | City of the shipping address.                                                                                                    | Authorization (O)                                  | String (40)           |
|                       |                                                                                                    | Sessions (Required when updating a session.)       |                       |
| ship_to_country       | Country of the shipping address. Use the two-                                                                                                    | Authorization (O)                                  | String (2)            |
|                       | character ISO Standard Country Codes.                                                                                                    | Sessions (Required<br>when updating a<br>session.) |                       |
| ship_to_district      | Neighborhood, community, or region within a                                                                                                    | Authorization (O)                                  | String (50)           |
|                       | city or municipality.                                                                                                    | Sessions (Required when updating a session.)       |                       |

| Field             | Description                                                                                                    | Required (R) /<br>Optional (O)                                                   | Data Type<br>& Length |
|-------------------|----------------------------------------------------------------------------------------------------|----------------------------------------------------------------------------------|-----------------------|
| ship_to_email     | Email of the recipient.                                                                                                    | Authorization (O)                                                                | String (255)          |
|                   |                                                                                                    | Sessions (Required when updating a session.)                                     |                       |
| ship_to_firstname | First name of the recipient.                                                                                                    | Authorization (O)                                                                | String (60)           |
|                   |                                                                                                    | Sessions (Required<br>when updating a<br>session.)                               |                       |
| ship_to_lastname  | Last name of the recipient.                                                                                                    | Authorization (O)                                                                | String (60)           |
|                   |                                                                                                    | Sessions (Required when updating a session.)                                     |                       |
| ship_to_phone     | Phone number for the shipping address.                                                                                                    | Authorization (O)                                                                | String (20)           |
|                   |                                                                                                    | Sessions (O)                                                                     |                       |
| ship_to_state     | State or province of the shipping address. Use                                                                                                    | Authorization (O)                                                                | String (40)           |
|                   | the State, Province, and Territory Codes for the United States and Canada.                                                                               | Sessions (Required<br>when updating a<br>session.)                               |                       |
| ship_to_zip       | Postal code for the shipping address. The postal                                                                                                    | Authorization (O)                                                                | String (20)           |
|                   | code must consist of 5 to 9 digits.                                                                                                    | Sessions (Required                                                               |                       |
|                   | When the shipping country is the U.S., the 9-<br>digit postal code must follow this format:<br>[5 digits][dash][4 digits]                                | when updating a session.)                                                        |                       |
|                   | Example 12345-6789                                                                                                    |                                                                                  |                       |
|                   | When the shipping country is Canada, the 6-<br>digit postal code must follow this format:<br>[alpha][numeric][alpha][space]<br>[numeric][alpha][numeric] |                                                                                  |                       |
|                   | Example A1B 2C3                                                                                                    |                                                                                  |                       |
| total_tax_amount  | Total tax amount for the order.                                                                                                    | Authorization<br>(Recommended for<br>the U.S.; not used<br>for other countries.) | Decimal (15)          |
|                   |                                                                                                    | Sessions<br>(Recommended for<br>the U.S.; not used<br>for other countries.)      |                       |

## **Offer-Level Fields**

| Field                    | Description                                                                                                    | Required (R) /<br>Optional (O)                       | Data Type<br>& Length |
|--------------------------|----------------------------------------------------------------------------------------------------|------------------------------------------------------|-----------------------|
| amount                   | Per-item price of the product. This value cannot be                                                                                                    | Authorization (O)                                    | Decimal (15)          |
|                          | negative. You can include a decimal point (.), but you<br>cannot include any other special characters.<br>CyberSource truncates the amount to the correct                                                                    | Capture (O but recommended)                          |                       |
|                          | number of decimal places.                                                                                                    | Refund (O but                                        |                       |
|                          | Authorization and Sessions                                                                                                    | recommended)                                         |                       |
|                          | If a discount applies to the cost of the item, this value<br>includes the discount amount. For example, if the<br>original (pre-discount) price is 10.00 and the discount<br>amount is 5.00, the price of the item is 15.00. | Sessions (R)                                         |                       |
|                          | Do not include the tax amount in this value.                                                                                                    |                                                      |                       |
| discount_                | Offer-level discount amount. If the offer quantity is 1,                                                                                                    | Authorization (O)                                    | Decimal (15)          |
| amount                   | his value is the discount for the offer. If the offer<br>quantity is more than 1, this value is the discount for<br>the entire quantity of the offer.                                                                        | Sessions (O)                                         |                       |
| merchant_<br>product_sku | Identification code for the product.                                                                                                    | Authorization (R for coupons; otherwise, not used.)  | String (255)          |
|                          |                                                                                                    | Capture (R for coupons;<br>otherwise, not used.)     |                       |
|                          |                                                                                                    | Refund (R for coupons;<br>otherwise, not used.)      |                       |
|                          |                                                                                                    | Sessions (R for<br>coupons; otherwise, not<br>used.) |                       |
| product_code             | Type of product. For coupons, set the value for this field to coupon. See "Coupons," page 19.                                                                                                    | Authorization (R for coupons; otherwise, not used.)  | String (6)            |
|                          |                                                                                                    | Capture (R for coupons;<br>otherwise, not used.)     |                       |
|                          |                                                                                                    | Refund (R for coupons;<br>otherwise, not used.)      |                       |
|                          |                                                                                                    | Sessions (R for<br>coupons; otherwise, not<br>used.) |                       |

#### Table 4 Offer-Level Fields

| Field        | Description                                                                                                    | Required (R) /<br>Optional (O)                                                   | Data Type<br>& Length |
|--------------|----------------------------------------------------------------------------------------------------|----------------------------------------------------------------------------------|-----------------------|
| product_name | Product name.                                                                                                    | Authorization (O)                                                                | String (255)          |
|              | <b>Note</b> To include a shipping amount in a request, set the value of this field to shipping and include the                                                                             | Capture (O but recommended)                                                      |                       |
|              | amount, total_amount, and quantity offer-level<br>fields for the shipping item. You can optionally include<br>the tax amount offer level field for the shipping item                       | Refund (O but recommended)                                                       |                       |
|              | the <b>tax_amount</b> offer-level field for the shipping item.                                                                                                    | Sessions (R)                                                                     |                       |
| quantity     | The default is 1.                                                                                                    | Authorization (O)                                                                | Nonnegative           |
|              |                                                                                                    | Capture (O but recommended)                                                      | integer (10)          |
|              |                                                                                                    | Refund (O but recommended)                                                       |                       |
|              |                                                                                                    | Sessions (R)                                                                     |                       |
| tax_amount   | Offer-level tax amount. If the offer quantity is 1, this value is the tax for the offer. If the offer quantity is more than 1, this value is the tax for the entire quantity of the offer. | Authorization (Not used<br>for the U.S.;<br>recommended for other<br>countries.) | Decimal (15)          |
|              |                                                                                                    | Sessions (Not used for<br>the U.S.; recommended<br>for other countries.)         |                       |
| tax_rate     | Tax rate for the item.                                                                                                    | Authorization (O)                                                                | String (15)           |
|              |                                                                                                    | Sessions (O)                                                                     |                       |
| total_amount | Offer-level total amount. If the offer quantity is 1, this                                                                                                    | Authorization (O)                                                                | Decimal (15)          |
|              | value is the total amount for the offer. If the offer quantity is more than 1, this value is the total amount for the entire quantity of the offer.                                        | Capture (O but recommended)                                                      |                       |
|              |                                                                                                    | Refund (O but recommended)                                                       |                       |
|              |                                                                                                    | Sessions (R)                                                                     |                       |

## Table 4 Offer-Level Fields (Continued)

# **Reply Fields**

#### Table 5 Reply Fields

| Field                                | Description                                                                                                    | Returned By               | Data Type &<br>Length |
|--------------------------------------|----------------------------------------------------------------------------------------------------|---------------------------|-----------------------|
| ap_auth_amount                       | Authorized amount.                                                                                                    | Authorization             | Decimal (15)          |
| ap_auth_date_time                    | Date and time when the service was<br>requested. See "Data Type Definitions,"<br>page 37, for the field's format.                                         | Authorization             | String (20)           |
| ap_auth_merchant_url                 | Klarna URL. Direct the customer to this URL after the transaction is completed.                                                                           | Authorization             | String (2048)         |
| ap_auth_payment_status               | Klarna authorization status. Possible values:                                                                                                    | Authorization             | String (15)           |
|                                      | <ul> <li>AUTHORIZED: Payment successfully<br/>authorized.</li> </ul>                                                                                      |                           |                       |
|                                      | <ul> <li>PENDING: Request received and waiting<br/>to be processed.</li> </ul>                                                                            |                           |                       |
|                                      | <ul> <li>FAILED: Request failed.</li> </ul>                                                                                                    |                           |                       |
| ap_auth_processor_response           | Code from Klarna that describes why the<br>authorization is pending or failed. See<br>Appendix B, "Reply Flags and Klarna<br>Response Codes," on page 55. | Authorization             | String (5)            |
| ap_auth_processor_<br>transaction_id | Klarna-generated transaction identifier.                                                                                                    | Authorization             | String (50)           |
| ap_auth_rcode                        | Indicates whether the service request was successful. Possible values:                                                                                    | Authorization             | Integer (1)           |
|                                      | ■ -1: An error occurred.                                                                                                    |                           |                       |
|                                      | • 0: The request was declined.                                                                                                    |                           |                       |
|                                      | <ul> <li>1: The request was successful.</li> </ul>                                                                                                    |                           |                       |
| ap_auth_response_code                | Klarna response code. See Appendix B,<br>"Reply Flags and Klarna Response Codes,"<br>on page 55.                                                          | Authorization             | String (5)            |
| ap_auth_reversal_amount              | Amount that was reversed.                                                                                                    | Authorization<br>Reversal | Decimal (15)          |
| ap_auth_reversal_date_time           | Date and time when the service was<br>requested. See "Data Type Definitions,"<br>page 37, for the field's format.                                         | Authorization<br>Reversal | String (20)           |

| Field                                   | Description                                                                                                    | Returned By               | Data Type &<br>Length |
|-----------------------------------------|----------------------------------------------------------------------------------------------------|---------------------------|-----------------------|
| ap_auth_reversal_payment_<br>status     | Klarna authorization reversal status.<br>Possible values:                                                                                                    | Authorization<br>Reversal | String (15)           |
|                                         | <ul> <li>AUTH_REVERSED: Authorization<br/>successfully reversed.</li> </ul>                                                                                                    |                           |                       |
|                                         | <ul> <li>FAILED: Request failed.</li> </ul>                                                                                                    |                           |                       |
| ap_auth_reversal_processor_<br>response | Code from Klarna that describes why the<br>authorization reversal failed. See<br>Appendix B, "Reply Flags and Klarna<br>Response Codes," on page 55.                                    | Authorization<br>Reversal | String (5)            |
| ap_auth_reversal_rcode                  | Indicates whether the service request was successful. Possible values:                                                                                                    | Authorization<br>Reversal | Integer (1)           |
|                                         | ■ -1: An error occurred.                                                                                                    |                           |                       |
|                                         | • 0: The request was declined.                                                                                                    |                           |                       |
|                                         | • 1: The request was successful.                                                                                                    |                           |                       |
| ap_auth_reversal_response_<br>code      | Klarna response code. See Appendix B,<br>"Reply Flags and Klarna Response Codes,"<br>on page 55.                                                                                        | Authorization<br>Reversal | String (5)            |
| ap_auth_reversal_rflag                  | One-word description of the result of the ics_ap_auth_reversal request. See Appendix B, "Reply Flags and Klarna Response Codes," on page 55.                                            | Authorization<br>Reversal | String (50)           |
| ap_auth_reversal_rmsg                   | Message that explains the reply flag <b>ap_</b><br><b>auth_reversal_rflag</b> . Do not display this<br>message to the customer, and do not use<br>this field to write an error handler. | Authorization<br>Reversal | String (255)          |
| ap_auth_reversal_status                 | Klarna authorization reversal status.<br>Possible values:                                                                                                    | Authorization<br>Reversal | String (15)           |
|                                         | <ul> <li>AUTH_REVERSED: Authorization<br/>successfully reversed.</li> </ul>                                                                                                    |                           |                       |
|                                         | <ul> <li>FAILED: Request failed.</li> </ul>                                                                                                    |                           |                       |
| ap_auth_reversal_trans_ref_no           | CyberSource-generated reference number.<br>You can use this value to reconcile your<br>transactions with information from Klarna<br>and information in CyberSource reports.             | Authorization<br>Reversal | String (60)           |
| ap_auth_rflag                           | One-word description of the result of the ics_ap_auth request. See Appendix B, "Reply Flags and Klarna Response Codes," on page 55.                                                     | Authorization             | String (50)           |

| Field                                   | Description                                                                                                    | Returned By   | Data Type &<br>Length |
|-----------------------------------------|----------------------------------------------------------------------------------------------------|---------------|-----------------------|
| ap_auth_rmsg                            | Message that explains the reply flag <b>ap_</b><br><b>auth_rflag</b> . Do not display this message to<br>the customer, and do not use this field to<br>write an error handler. | Authorization | String (255)          |
| ap_auth_status                          | Klarna authorization status. Possible values:                                                                                                    | Authorization | String (15)           |
|                                         | <ul> <li>AUTHORIZED: Payment successfully<br/>authorized.</li> </ul>                                                                                                    |               |                       |
|                                         | <ul> <li>PENDING: Request received and waiting<br/>to be processed.</li> </ul>                                                                                                 |               |                       |
|                                         | <ul> <li>FAILED: Request failed.</li> </ul>                                                                                                    |               |                       |
| ap_auth_trans_ref_no                    | CyberSource-generated reference number.<br>You can use this value to reconcile your<br>transactions with information from Klarna<br>and information in CyberSource reports.    | Authorization | String (60)           |
| ap_capture_amount                       | Amount that was captured.                                                                                                    | Capture       | Decimal (15)          |
| ap_capture_date_time                    | Date and time when the service was<br>requested. See "Data Type Definitions,"<br>page 37, for the field's format.                                                              | Capture       | String (20)           |
| ap_capture_payment_status               | Klarna capture status. Possible values:                                                                                                    | Capture       | String (15)           |
|                                         | <ul> <li>FAILED: Request failed.</li> </ul>                                                                                                    |               |                       |
|                                         | <ul> <li>PENDING: Request received and waiting<br/>to be processed.</li> </ul>                                                                                                 |               |                       |
|                                         | <ul> <li>SETTLED: Payment successfully<br/>captured.</li> </ul>                                                                                                    |               |                       |
| ap_capture_processor_<br>transaction_id | Klarna-generated transaction identifier.                                                                                                    | Capture       | String (50)           |
| ap_capture_processor_<br>response       | Code from Klarna that describes why the<br>capture is pending or failed. See<br>Appendix B, "Reply Flags and Klarna<br>Response Codes," on page 55.                            | Capture       | String (5)            |
| ap_capture_rcode                        | Indicates whether the service request was successful. Possible values:                                                                                                    | Capture       | Integer (1)           |
|                                         | <ul> <li>-1: An error occurred.</li> </ul>                                                                                                    |               |                       |
|                                         | • 0: The request was declined.                                                                                                    |               |                       |
|                                         | ■ 1: The request was successful.                                                                                                    |               |                       |
| ap_capture_response_code                | Klarna response code. See Appendix B,<br>"Reply Flags and Klarna Response Codes,"<br>on page 55.                                                                               | Capture       | String (5)            |

| Field                    | Description                                                                                                    | Returned By  | Data Type &<br>Length |
|--------------------------|----------------------------------------------------------------------------------------------------|--------------|-----------------------|
| ap_capture_rflag         | One-word description of the result of the <b>ics_ap_capture</b> request. See Appendix B, "Reply Flags and Klarna Response Codes," on page 55.                                     | Capture      | String (50)           |
| ap_capture_rmsg          | Message that explains the reply flag <b>ap_</b><br><b>capture_rflag</b> . Do not display this message<br>to the customer, and do not use this field to<br>write an error handler. | Capture      | String (255)          |
| ap_capture_status        | Klarna capture status. Possible values:                                                                                                    | Capture      | String (15)           |
|                          | <ul> <li>FAILED: Request failed.</li> </ul>                                                                                                    |              |                       |
|                          | <ul> <li>PENDING: Request received and waiting<br/>to be processed.</li> </ul>                                                                                                    |              |                       |
|                          | <ul> <li>SETTLED: Payment successfully<br/>captured.</li> </ul>                                                                                                    |              |                       |
| ap_capture_trans_ref_no  | CyberSource-generated reference number.<br>You can use this value to reconcile your<br>transactions with information from Klarna<br>and information in CyberSource reports.       | Capture      | String (60)           |
| ap_check_status_payment_ | Klarna payment status. Possible values:                                                                                                    | Check Status | String (15)           |
| status                   | <ul> <li>PENDING: Payment was initiated. Do<br/>not ship the goods.</li> </ul>                                                                                                    |              |                       |
|                          | <ul> <li>SETTLED: Payment is complete and the<br/>funds have been deposited in your<br/>merchant account. Ship the goods.</li> </ul>                                              |              |                       |
|                          | <ul> <li>FAILED: Payment failed.</li> </ul>                                                                                                    |              |                       |
|                          | <ul> <li>ABANDONED: Customer did not confirm<br/>the payment or customer canceled the<br/>payment.</li> </ul>                                                                     |              |                       |
|                          | <ul> <li>AUTHORIZED: Customer authorized the<br/>payment.</li> </ul>                                                                                                    |              |                       |
| ap_check_status_rcode    | Indicates whether the service request was successful. Possible values:                                                                                                    | Check Status | Integer (1)           |
|                          | ■ -1: An error occurred.                                                                                                    |              |                       |
|                          | • 0: The request was declined.                                                                                                    |              |                       |
|                          | <ul> <li>1: The request was successful.</li> </ul>                                                                                                    |              |                       |
| ap_check_status_rflag    | One-word description of the result of the ics_ap_check_status request. See Appendix B, "Reply Flags and Klarna Response Codes," on page 55.                                       | Check Status | String (50)           |

| Field                                                                                                    | Description                                                                                                    | Returned By  | Data Type &<br>Length |
|----------------------------------------------------------------------------------------------------|----------------------------------------------------------------------------------------------------|--------------|-----------------------|
| ap_check_status_rmsg                                                                                                    | p_check_status_rmsg Message that explains the reply flag <b>ap_</b><br><b>check_status_rflag</b> . Do not display this<br>message to the customer, and do not use<br>this field to write an error handler. |              | String (255)          |
| ap_check_status_trans_ref_no                                                                                                    | CyberSource-generated reference number.<br>You can use this value to reconcile your<br>transactions with information from Klarna<br>and information in CyberSource reports.                                | Check Status | String (60)           |
| ap_refund_amount                                                                                                    | Amount that was refunded.                                                                                                    | Refund       | Decimal (15)          |
| ap_refund_date_time                                                                                                    |                                                                                                    |              | String (20)           |
| ap_refund_payment_status                                                                                                    | Klarna refund status. Possible values:                                                                                                    | Refund       | String (15)           |
|                                                                                                    | <ul> <li>REFUNDED: Payment successfully refunded.</li> </ul>                                                                                                    |              |                       |
|                                                                                                    | <ul> <li>FAILED: Request failed.</li> </ul>                                                                                                    |              |                       |
| ap_refund_processor_response                                                                                                    | Code from Klarna that describes why the refund failed. See Appendix B, "Reply Flags and Klarna Response Codes," on page 55.                                                                                | Refund       | String (5)            |
| ap_refund_processor_<br>transaction_id                                                                                                    | Klarna-generated transaction identifier.                                                                                                    | Refund       | String (50)           |
| ap_refund_rcode                                                                                                    | Indicates whether the service request was successful. Possible values:                                                                                                    | Refund       | Integer (1)           |
|                                                                                                    | ■ -1: An error occurred.                                                                                                    |              |                       |
|                                                                                                    | • 0: The request was declined.                                                                                                    |              |                       |
|                                                                                                    | ■ 1: The request was successful.                                                                                                    |              |                       |
| ap_refund_response_code                                                                                                    | Klarna response code. See Appendix B,<br>"Reply Flags and Klarna Response Codes,"<br>on page 55.                                                                                                    | Refund       | String (5)            |
| p_refund_rflag One-word description of the result of the<br>ics_ap_refund request. See Appendix B,<br>"Reply Flags and Klarna Response Codes,"<br>on page 55. |                                                                                                    | Refund       | String (50)           |
| ap_refund_rmsg                                                                                                    | Message that explains the reply flag <b>ap_</b><br><b>refund_rflag</b> . Do not display this message<br>to the customer, and do not use this field to<br>write an error handler.                           | Refund       | String (255)          |

## Table 5 Reply Fields (Continued)

| Field                       | Description                                                                                                    | Returned By   | Data Type &<br>Length |
|-----------------------------|----------------------------------------------------------------------------------------------------|---------------|-----------------------|
| ap_refund_status            | Klarna refund status. Possible values:                                                                                                    | Refund        | String (15)           |
|                             | <ul> <li>REFUNDED: Payment successfully<br/>refunded.</li> </ul>                                                                                                    |               |                       |
|                             | <ul> <li>FAILED: Request failed.</li> </ul>                                                                                                    |               |                       |
| ap_refund_trans_ref_no      | CyberSource-generated reference number.<br>You can use this value to reconcile your<br>transactions with information from Klarna<br>and information in CyberSource reports.                | Refund        | String (60)           |
| ap_sessions_processor_token | Klarna-generated token. Include this value<br>when you call the <b>Klarna.Credit.init</b><br>function to initialize the Klarna SDK. See<br>"Overview of a Klarna Transaction,"<br>page 11. | Sessions      | String (500)          |
| ap_sessions_rcode           | Indicates whether the service request was successful. Possible values:                                                                                                    | Sessions      | Integer (1)           |
|                             | ■ -1: An error occurred.                                                                                                    |               |                       |
|                             | • 0: The request was declined.                                                                                                    |               |                       |
|                             | ■ 1: The request was successful.                                                                                                    |               |                       |
| ap_sessions_response_code   | Klarna response code. See Appendix B,<br>"Reply Flags and Klarna Response Codes,"<br>on page 55.                                                                                           | Sessions      | String (5)            |
| ap_sessions_rflag           | One-word description of the result of the <b>ics_ap_sessions</b> request. See Appendix B, "Reply Flags and Klarna Response Codes," on page 55.                                             | Sessions      | String (50)           |
| ap_sessions_rmsg            | Message that explains the reply flag <b>ap_</b><br><b>sessions_rflag</b> . Do not display this<br>message to the customer, and do not use<br>this field to write an error handler.         | Sessions      | String (255)          |
| currency                    | Currency for the transaction. Use the three-                                                                                                    | Authorization | String (5)            |
|                             | character ISO Standard Currency Codes.                                                                                                    | Capture       |                       |
|                             |                                                                                                    | Refund        |                       |
|                             |                                                                                                    | Sessions      |                       |
| ics_rcode                   | Indicates whether the entire request was successful. Possible values:                                                                                                    | All services. | Integer (1)           |
|                             | ■ -1: An error occurred.                                                                                                    |               |                       |
|                             | • 0: The request was declined.                                                                                                    |               |                       |
|                             | <ul> <li>1: The request was successful.</li> </ul>                                                                                                    |               |                       |

| Field               | Description                                                                                                    | Returned By   | Data Type &<br>Length |
|---------------------|----------------------------------------------------------------------------------------------------|---------------|-----------------------|
| ics_rflag           | One-word description of the result of the<br>entire request. See Appendix B, "Reply<br>Flags and Klarna Response Codes," on<br>page 55.                                                                                                    | All services. | String (50)           |
| ics_rmsg            | Message that explains the reply flag <b>ics_</b><br><b>rflag</b> . Do not display this message to the<br>customer, and do not use this field to write<br>an error handler.                                                                                                    | All services. | String (255)          |
| merchant_ref_number | Merchant-generated transaction number or<br>tracking number. CyberSource<br>recommends that you send a unique value<br>for each transaction so that you can perform<br>meaningful searches for the transaction. For<br>information about tracking orders and<br>transactions, see <i>Getting Started with</i><br><i>CyberSource Advanced for the SCMP API</i> . | All services  | String (50)           |
| request_id          | Identifier for the request.                                                                                                    | All services  | String (26)           |
| request_token       | Request token data created by<br>CyberSource for each reply. The field is an<br>encoded string that contains no confidential<br>information such as an account or card<br>verification number. The string can contain a<br>maximum of 256 characters.                                                                                                    | All services  | String (256)          |

## Table 5 Reply Fields (Continued)

B

APPENDIX

# Reply Flags and Klarna Response Codes

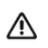

CyberSource recommends using the reply flag value and the Klarna response code to determine the transaction result.

#### Table 6 Reply Flags and Klarna Response Codes

| Reply Flag                                            | Klarna Response Codes                                         | Description                                                                                                    |
|-------------------------------------------------------|---------------------------------------------------------------|----------------------------------------------------------------------------------------------------|
| DINVALIDDATA • 10000—status: failed. Invalid request. | Invalid request.                                              |                                                                                                    |
|                                                       | <ul> <li>30600—status: failed.</li> </ul>                     | Possible reasons:                                                                                              |
|                                                       | <ul> <li>30700—status: failed.</li> </ul>                     | <ul> <li>The request data is invalid.</li> </ul>                                                               |
|                                                       |                                                               | <ul> <li>Klarna declined the transaction because of tax<br/>errors or government compliance errors.</li> </ul> |
| DPAYMENTREFUSED                                       | <ul> <li>30200—status: failed.</li> </ul>                     | Possible reasons:                                                                                              |
| 1                                                     | <ul> <li>30350—status: failed.</li> </ul>                     | <ul> <li>Klarna declined the transaction because of</li> </ul>                                                 |
|                                                       | <ul> <li>30500—status: failed.</li> </ul>                     | funding source problems.                                                                                       |
| ■ The                                                 | <ul> <li>The transaction was flagged as high risk.</li> </ul> |                                                                                                    |
|                                                       |                                                               | <ul> <li>Insufficient funds.</li> </ul>                                                                        |
| ESYSTEM                                               | <ul> <li>20000—status: failed.</li> </ul>                     | Possible reasons:                                                                                              |
|                                                       | <ul> <li>20001—status: failed.</li> </ul>                     | The signature was not included in the HTTP                                                                     |
|                                                       | <ul> <li>20002—status: failed.</li> </ul>                     | header.                                                                                                    |
|                                                       | <ul> <li>30000—status: failed.</li> </ul>                     | <ul> <li>The signature in the HTTP header has expired or<br/>it is not a valid signature.</li> </ul>           |
|                                                       | <ul> <li>30100—status: failed.</li> </ul>                     | C C                                                                                                    |
|                                                       |                                                               | <ul> <li>The API version in the HTTP header was missing<br/>or is not supported.</li> </ul>                    |
| SOK                                                   | <ul> <li>00000—status: completed.</li> </ul>                  | Successful transaction.                                                                                        |
|                                                       | <ul> <li>00001—status: pending.</li> </ul>                    |                                                                                                    |
|                                                       | <ul> <li>00002—status: abandoned.</li> </ul>                  |                                                                                                    |
|                                                       | <ul> <li>00003—status: authorized.</li> </ul>                 |                                                                                                    |
|                                                       | <ul> <li>00004—status: settled.</li> </ul>                    |                                                                                                    |
|                                                       | <ul> <li>00006—status: refunded.</li> </ul>                   |                                                                                                    |

# **API Field Map**

APPENDIX

#### Table 7 Field Map

| Klarna API Field Name            | SCMP API Field Name             |
|----------------------------------|---------------------------------|
| authorization_token              | ap_auth_preapproval_token       |
| billing_address.city             | bill_city                       |
| billing_address.country          | bill_country                    |
| billing_address.email            | customer_email                  |
| billing_address.family_name      | customer_firstname              |
| billing_address.given_name       | customer_lastname               |
| billing_address.phone            | customer_phone                  |
| billing_address.postal_code      | bill_zip                        |
| billing_address.region           | bill_district                   |
| billing_address.street_address   | bill_address1                   |
| billing_address.street_address2  | bill_address2                   |
| customer.date_of_birth           | date_of_birth                   |
| customer.gender                  | customer_gender                 |
| locale                           | customer_language               |
| options.color_border             | ap_ui_color_border              |
| options.color_border_selected    | ap_ui_color_border_selected     |
| options.color_button             | ap_ui_color_button              |
| options.color_button_text        | ap_ui_color_button_text         |
| options.color_checkbox           | ap_ui_color_checkbox            |
| options.color_checkbox_checkmark | ap_ui_color_checkbox_check_mark |
| options.color_header             | ap_ui_color_header              |
| options.color_link               | ap_ui_color_link                |
| options.color_text               | ap_ui_color_text                |
| options.radius_border            | ap_ui_border_radius             |
| order_amount                     | grand_total_amount              |
| order_lines.name                 | product_name                    |
| order_lines.tax_rate             | offer#:tax_rate                 |

| Klarna API Field Name            | SCMP API Field Name |
|----------------------------------|---------------------|
| order_lines.total_amount         | offer#:total_amount |
| order_lines.unit_price           | offer#:amount       |
| order_lines.quantity             | offer#:quantity     |
| order_lines.tax_amount           | offer#:tax_amount   |
| purchase_currency                | currency            |
| shipping_address.city            | ship_to_city        |
| shipping_address.country         | ship_to_country     |
| shipping_address.email           | ship_to_email       |
| shipping_address.family_name     | ship_to_firstname   |
| shipping_address.given_name      | ship_to_lastname    |
| shipping_address.phone           | ship_to_phone       |
| shipping_address.postal_code     | ship_to_zip         |
| shipping_address.region          | ship_to_district    |
| shipping_address.street_address  | ship_to_address1    |
| shipping_address.street_address2 | ship_to_address2    |

## Table 7 Field Map (Continued)